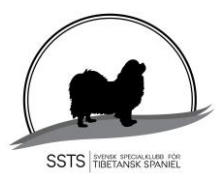

Protokoll nr 9 Styrelsemöte Svensk Specialklubb för Tibetansk Spaniel 28 mars 2024

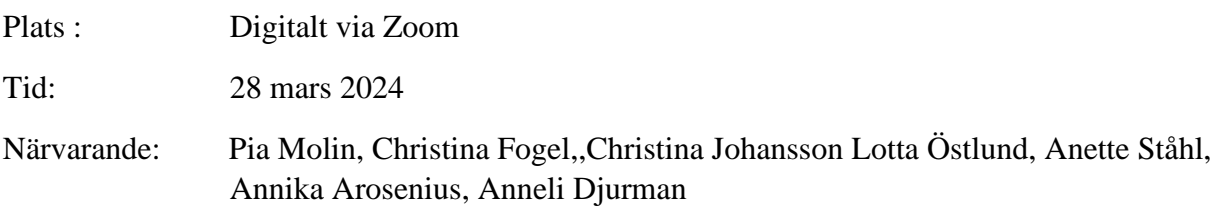

Frånvarande:

§1) **Mötets öppnande** Ordförande Pia Molin öppnade mötet och hälsade alla välkomna

# §2) **Val av justerare**

Att tillsammans med ordförande justera protokollet valdes Lotta Östlund.

## §3) **Val av sekreterare för mötet**

Till sekreterare för mötet valdes Christina Johansson.

#### §4) **Godkännande av dagordning** Dagordningen godkändes.

### §5) **Föregående protokoll** Föregående protokoll godkändes är signerat och publicerat.

#### **§6) Årsmötet 2024**

 Samtliga dokument är färdiga inför årsmötet och publicerade på hemsidan. Christina Fogel köper blommor inför årsmötet.

#### **§7) Utställningen Eskilstuna 13 april**

Inofficiella utställningen har 80 anmälningar SSTS officiella utställning har 65 anmälningar Avbrott för lunch c:a kl 12 Stornäs sadelmakeri kommer ha försäljning på plats

# **§8) Utställningskommittén**

#### **Utökning av rasregistret:**

 Karina Ekvall och Henrik Skog ansöker om att bli domare för Tibetansk Spaniel.

**Beslutades att :** godkänna .Karina Ekvall och Henrik Skog ansökan.

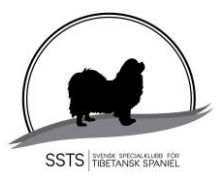

Protokoll nr 9 Styrelsemöte Svensk Specialklubb för Tibetansk Spaniel 28 mars 2024

- **§9) Övriga frågor** inga övriga frågor
- **§10) Nästa möte** 12 april kl 13.00 Eskilstuna
- **§11) Ordförande tackar för kvällens**

**Sekreterare Ordförande**

Christina Johansson Pia Molin

**Justerare**

Lotta Östlund

Sid 2 (3)

# Verifikat

Transaktion 09222115557514611029

## Dokument

20240328 protokoll nr 9 Huvuddokument 2 sidor Startades 2024-04-07 11:30:12 CEST (+0200) av Reduca eSign (Re) Färdigställt 2024-04-22 14:13:17 CEST (+0200)

## Initierare

Reduca eSign (Re)

reduca-esign@reduca.se

## Signerare

Stina Johansson (SJ) stina.olandsrf@gmail.com

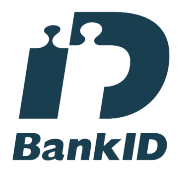

Namnet som returnerades från svenskt BankID var "CHRISTINA JOHANSSON" Signerade 2024-04-09 21:59:43 CEST (+0200)

Pia Molin (PM) piamolin@telia.com

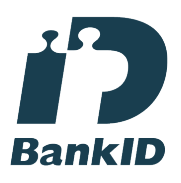

Namnet som returnerades från svenskt BankID var "PIA MOLIN" Signerade 2024-04-22 14:13:17 CEST (+0200)

Lotta Östlund (LÖ) lotta.lottebo@gmail.com

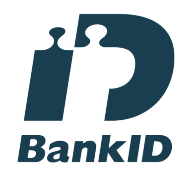

Namnet som returnerades från svenskt BankID var "LISELOTT ÖSTLUND" Signerade 2024-04-07 11:32:55 CEST (+0200)

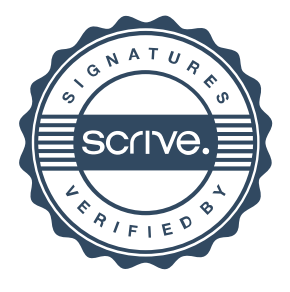

# Verifikat

Transaktion 09222115557514611029

Detta verifikat är utfärdat av Scrive. Information i kursiv stil är säkert verifierad av Scrive. Se de dolda bilagorna för mer information/bevis om detta dokument. Använd en PDF-läsare som t ex Adobe Reader som kan visa dolda bilagor för att se bilagorna. Observera att om dokumentet skrivs ut kan inte integriteten i papperskopian bevisas enligt nedan och att en vanlig papperutskrift saknar innehållet i de dolda bilagorna. Den digitala signaturen (elektroniska förseglingen) säkerställer att integriteten av detta dokument, inklusive de dolda bilagorna, kan bevisas matematiskt och oberoende av Scrive. För er bekvämlighet tillhandahåller Scrive även en tjänst för att kontrollera dokumentets integritet automatiskt på: https://scrive.com/verify

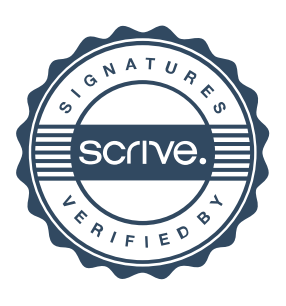